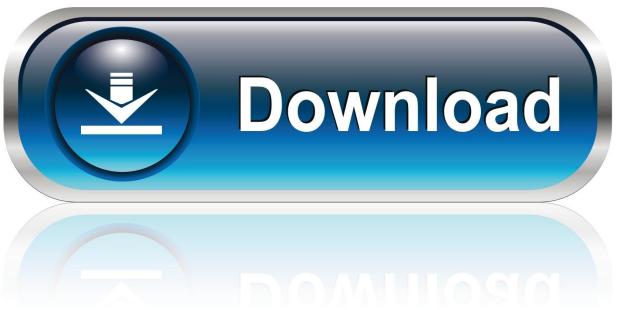

0-WEB.ru

Managing Project Management With SharePoint

1/4

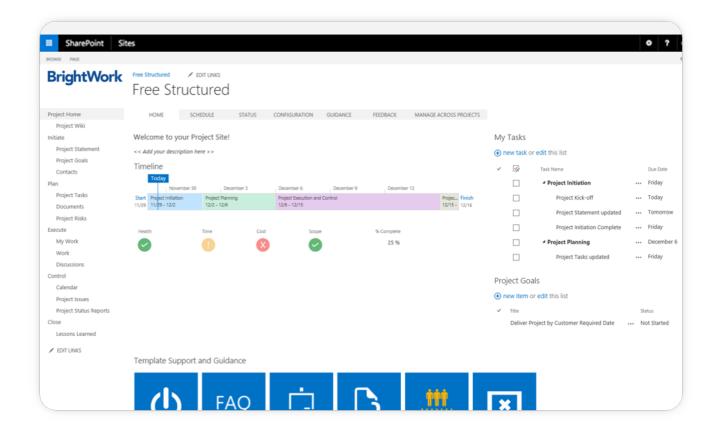

Managing Project Management With SharePoint

2/4

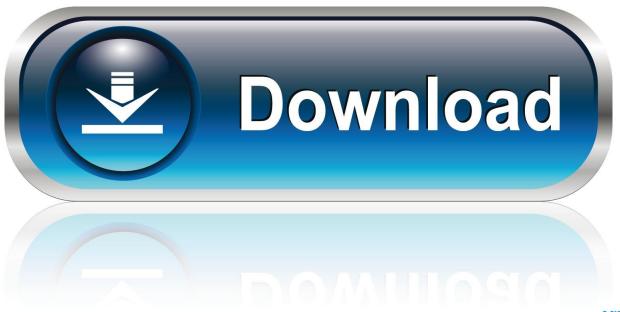

0-WEB.ru

Improve critical elements of project management. One Place Solutions product suite provides seamless connectivity to Microsoft SharePoint.. SharePoint allows you to manage the documents that help manage your projects. These documents include your project plan, project schedule and other .... Microsoft SharePoint is widely used content management tool but is it really a ... MS SharePoint is not designed to be help you manage portfolio of projects, .... Job description for a SharePoint Project Manager at Kiefer Consulting, Inc. ... and have demonstrated skills managing technology deployments to solve business ...

Managing unstructured assets with SharePoint. Unlike structured assets, less structured assets such as Word documents, Excel Spreadsheets, PowerPoint .... On the other end of the project management spectrum, is Microsoft's Project ... Currently we have a customer managing more than 200 projects a year that is .... A collaborative SharePoint project management site to manage an individual project with a team. A Tasks List to build your project schedule, ...

Managing tasks and projects in Office 365: core tools  $\cdot$  Planner  $\cdot$  SharePoint task lists  $\cdot$  Project Online  $\cdot$  Outlook Tasks  $\cdot$  To-Do .... Manage your Project Timeline, Documents and Communication. Track your project progress by managing project tasks. Organize your documents by project ...

SharePoint 2010 for Project Management: Learn How to Manage Your Projects with SharePoint - Kindle edition by Sy, Dux Raymond. Download it once and .... SharePoint provides a convenient way for managing projects; users can create various lists for tasks at hand. Every time you add a list, you are .... Best Practice Template to Initiate, Plan, Track, Manage and Close a Project; Project Deliverables including Goals, Tasks, Risks, Issues and .... Office 365 provides us a set of various solutions, which help to effectively manage projects. In order to successfully execute a project based on ...

SharePoint for Project Management Training navigates managers, project ... SharePoint training enables teams to cooperatively manage data and work effort, .... This hands-on guide shows you how to work more efficiently by organizing and managing projects with SharePoint 2010. You'll learn how to build a Project .... The team can use tasks lists to manage the work for large projects, such as planning a convention and managing a marketing campaign. Tasks .... can likewise help you to orchestrate and manage complex projects. With SharePoint for Project. Management training, you'll not just figure out .... Manage your team · Schedule projects and assign work packages · Common tasks allow you to manage everyday work · Fast .... 9 3.1 Manage Low Complexity Projects in an Excel-like Fashion. ... of how SharePoint can be used to manage project and portfolios with .... The Project Manager will be responsible for supporting or managing delivery of the SharePoint project and Intranet development and is .... It is too easy for project managers to be tempted by single tools ... SharePoint has a number of features that facilitate ... Issues: Used to track and manage issues.. Microsoft introduced SharePoint integration with Excel several years ago ... By syncing your Project task list with Outlook, you can manage all of ... cfec45ee80

4/4